- 基本① スケッチ名:**parapara**
	- 何らかの画像を【5枚以上】用意し、画像をパラパラと切り替 えてパラパラ漫画のようにアニメーション表示するプログラム を作成せよ。
	- 自作のキャラクタを画像化して利用してもよい。
	- できれば、採点者の先生を笑わせてください。
	- 画像の更新頻度(frameRate)は適切にせよ。

プログラミング演習I (第**8**回) 課題

### • 基本② スケッチ名: **eratosthenes**

- エラトステネスの篩(ふるい)とは,高速に素数表を作成するアルゴリズム です
- 下記の情報を参考にしてエラトステネスの篩(ふるい)のプログラムを作 成し,2から9999までの素数を出力せよ
	- (なるべく次ページのフローチャートを見ずに挑戦してみましょう)
- ステップ **1**
	- 探索リストに2からxまでの整数を昇順で入れる。
- ステップ **2**
	- 探索リストの先頭の数を素数リストに移動し、その倍数を探索リストから篩い落とす。
- ステップ **3**
	- 上記の篩い落とし操作を探索リストの先頭値がxの[平方根に](https://ja.wikipedia.org/wiki/%E5%B9%B3%E6%96%B9%E6%A0%B9)達するまで行う。
- ステップ **4**
	- 探索リストに残った数を素数リストに移動して処理終了。
- [https://ja.wikipedia.org/wiki/%E3%82%A8%E3%83%A9%E3%83%88%E3%82%B](https://ja.wikipedia.org/wiki/%E3%82%A8%E3%83%A9%E3%83%88%E3%82%B9%E3%83%86%E3%83%8D%E3%82%B9%E3%81%AE%E7%AF%A9) 9%E3%83%86%E3%83%8D%E3%82%B9%E3%81%AE%E7%AF%A9

## エラトステネスの篩

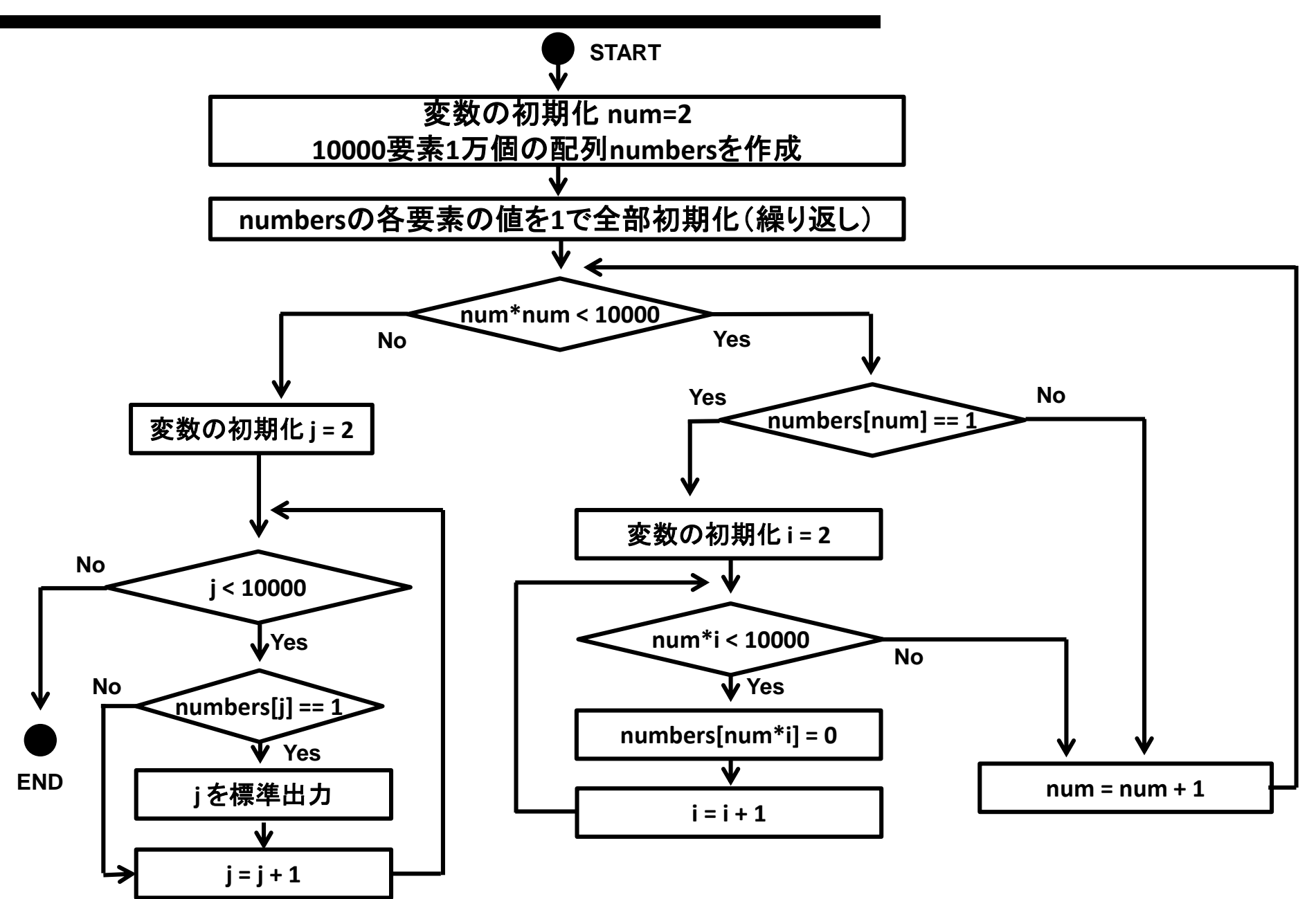

#### • 基本③ スケッチ名: **gachachart48**

- 480x600のウインドウとし、drawが呼び出される度に48種類のカードの1種 類がランダムに選ばれるプログラムを作成し,それぞれのカードが選ばれ た枚数を棒グラフとして表示するプログラムを作成せよ
- また,最大値をもつグラフをもとに横に灰色の線を引け.さらに引いたカー ドの数についても表示せよ
- (最大値をもつグラフを緑色にしてもよい)

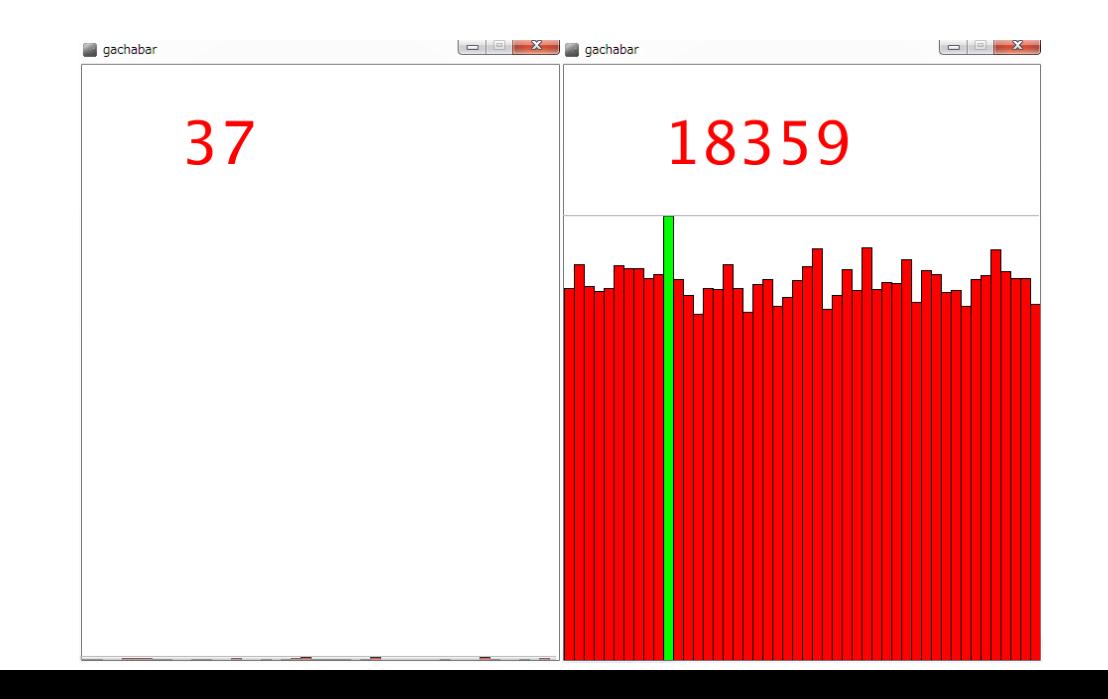

#### • 発展① スケッチ名:**slider**

- 600x550の画面内の縦横600x500の領域にX座標Y座標ともにランダムに 配置された30個の直径20の円を描き,それぞれのX、Y方向へのスピード で移動するようにせよ(速度は正負の両方向として、初期化時にランダム に設定する).また円は端に行くと逆側から出てくるようにせよ.
- 円の色は,画面下部(600x50)に作るスライダの位置に応じて変更せよ
- スライダの位置はマウスクリックで(0,0,0)から(255,0,0)まで変更されるよう にせよ(スライダの選択位置も線などで描画せよ)

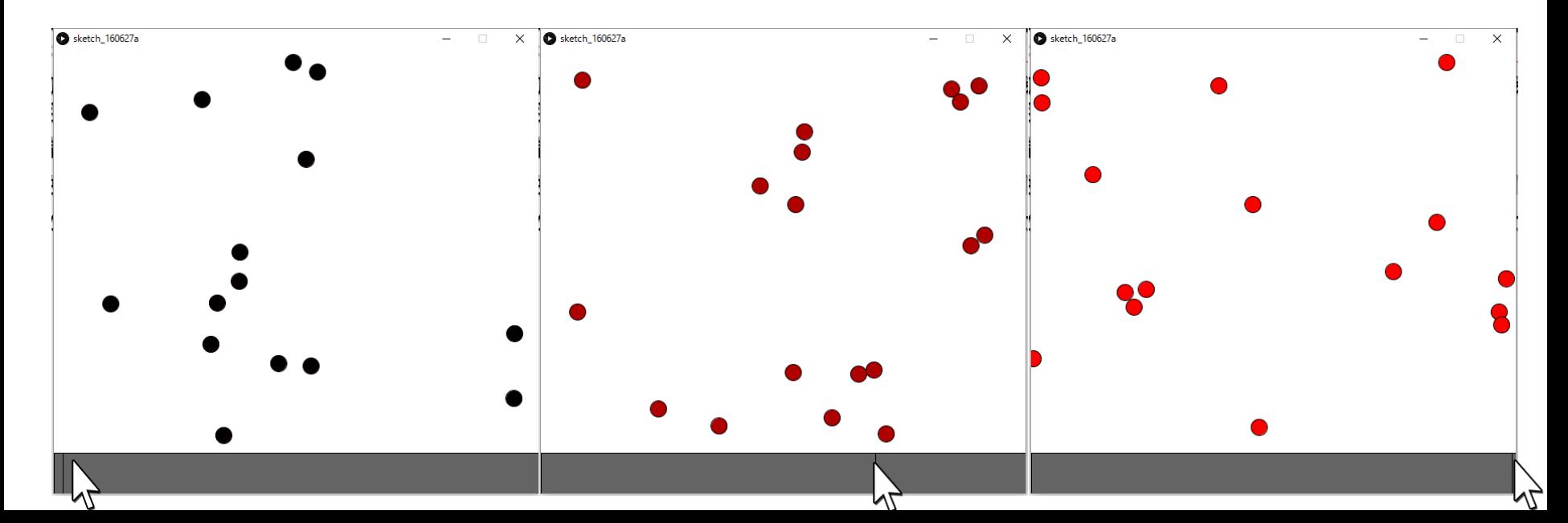

### • 発展② スケッチ名:**oneline**

- 直径50の円を横に10個並べたボードを作成せよ。
- 円の内部をクリックする度に、その円の色が【青→黄→赤→青】と変化さ せるようにすること。
- また、キーボードの【左】キーを押すと、色が順に右から左へ移動するよう にせよ。さらに左端まで来ると右端から出てくるようにせよ。

- 最初は青黄赤の順で並ぶようにせよ | [step1]

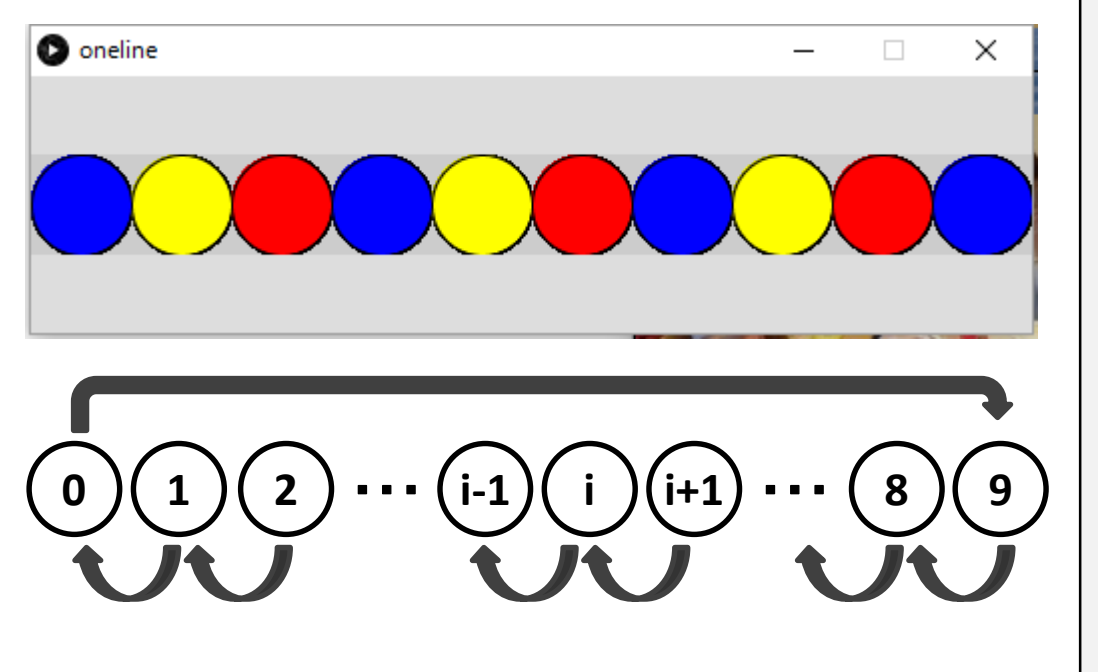

円を敷き詰め、各円の状態を保存する 配列を作ろう。状態を示す値は、各自 定義してみよう。

[step2]

円をクリックしたら、その円の値が変わ り、その値に基づき色を塗ろう。

[step3]

左キーを押した時に値が右から左に移 動されるようにしよう。

[step4]

左端の値を右端に代入するようにしよ う。値を代入するにはどうするか?

#### a, b, cの最大値を求めるときはどうする?

#### **aとbとcの関係を考える**

色々条件分岐を考え 複雑になってしまう

```
if( a \geq b ){
  if( a \geq c ){ println( a ); }
  else { println( c ); }
} else {
  if( b \geq c ){ println( b ); }
  else { println( c ); }
}
```
#### **最大値をもつ変数を作る**

max\_valueという変数が, 最大値を常に持つように する.つまり,max\_value より大きい値を発見すると 差し替える

```
int max_value = a;
if( max_value < b ){
 max_value = b;}
if( max_value < c ){
 max_value = c;}
println( max_value );
```
### **今日のテクニック**

配列の最大値や最小値を求めるときはどうする?

max\_valueという変数を用意し,そのmax\_valueという 変数が最大値を常にもつようにする! min\_valueという変数を用意し,そのmin\_valueという 変数が最小値を常に持つようにする!

【最小値の例】

```
int min_value = value[0];for( int i=0; i<value.length; i++ ){
  if( min\_value > value[i] ){
   min\_value = value[i];}
}
println( "最小値は" + min_value + "です" );
```